## **SWEEP Process:**

## Example

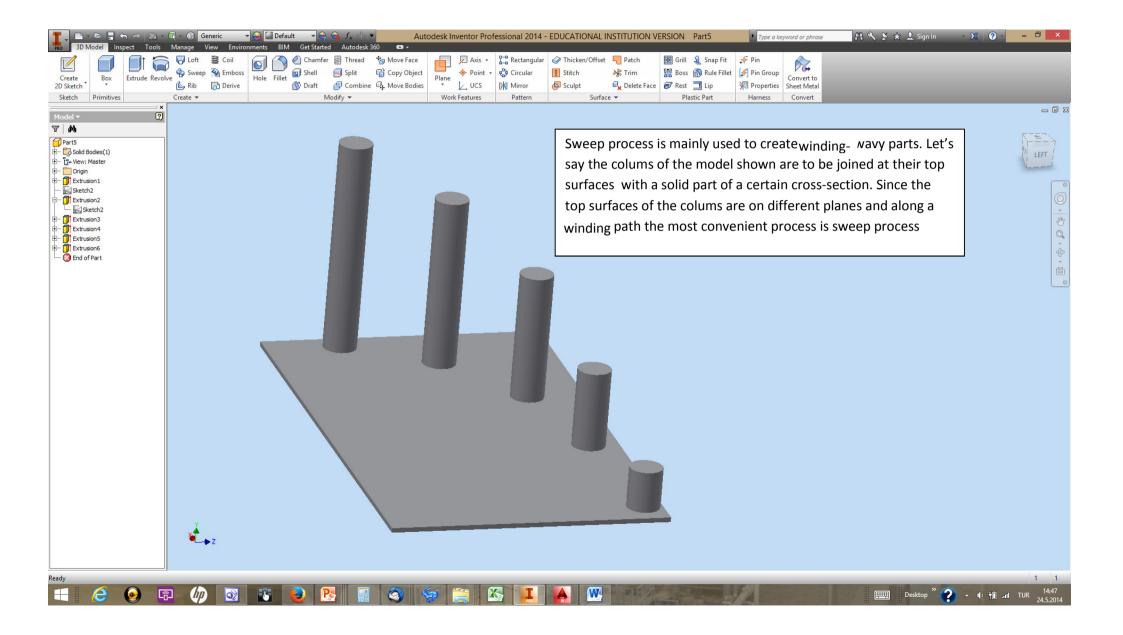

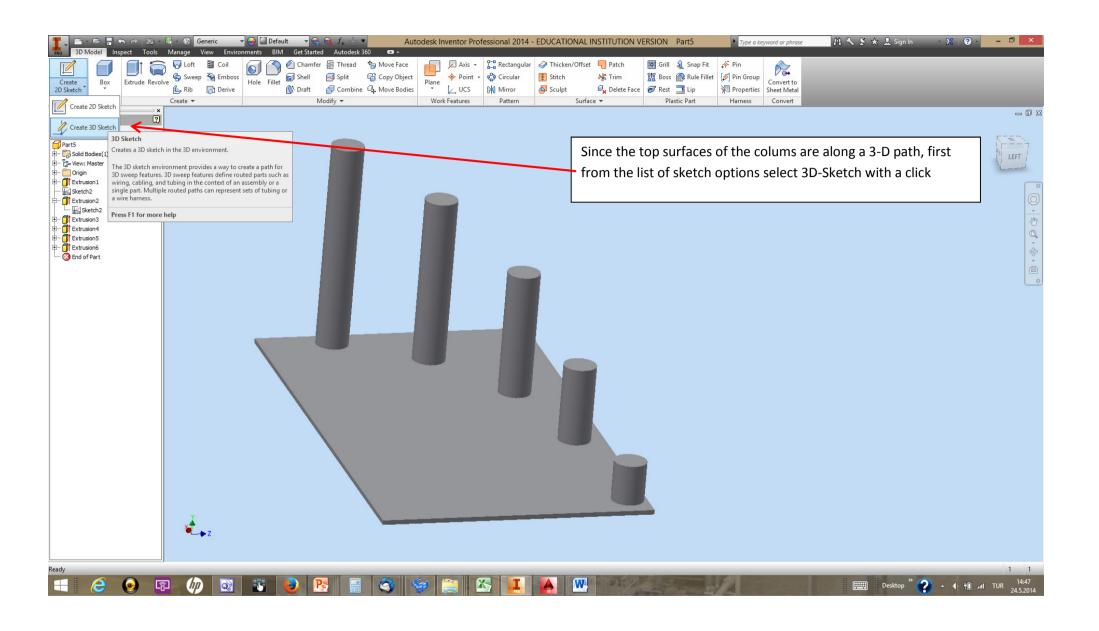

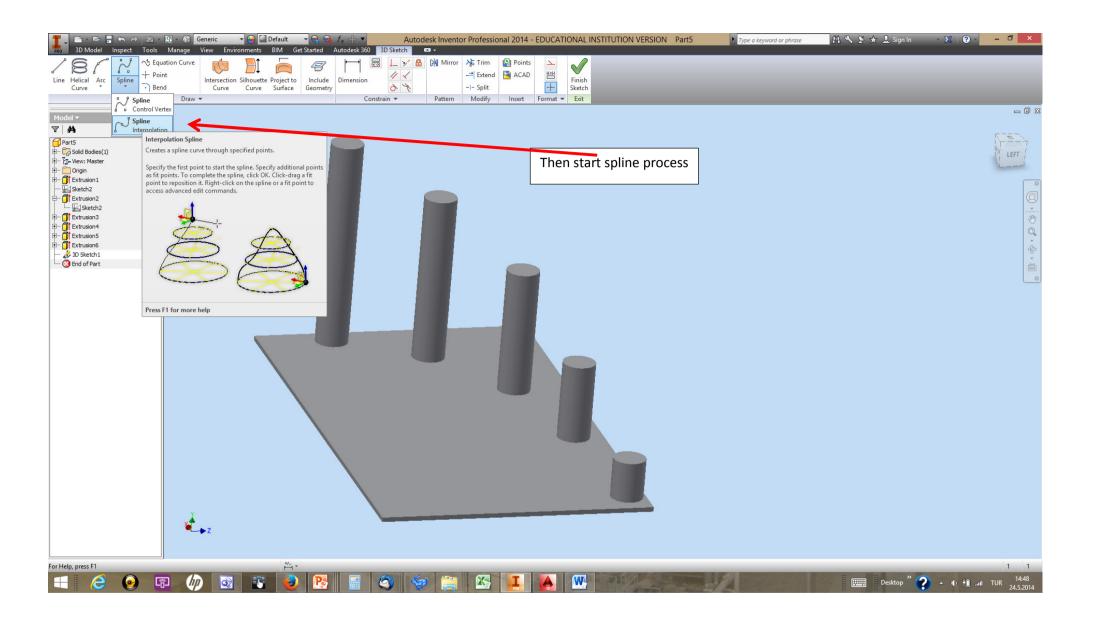

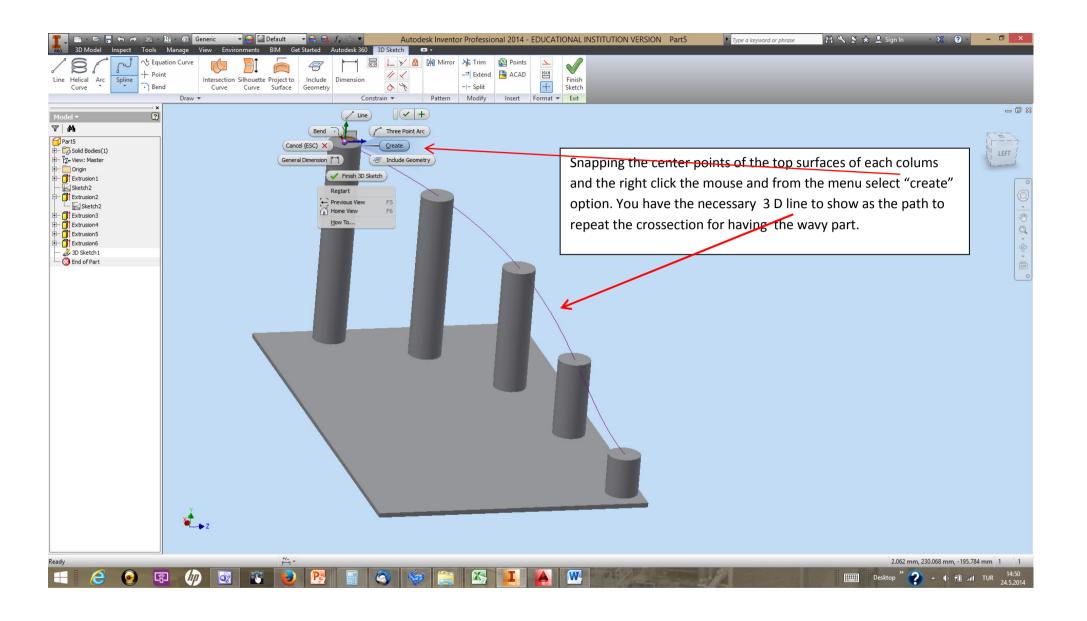

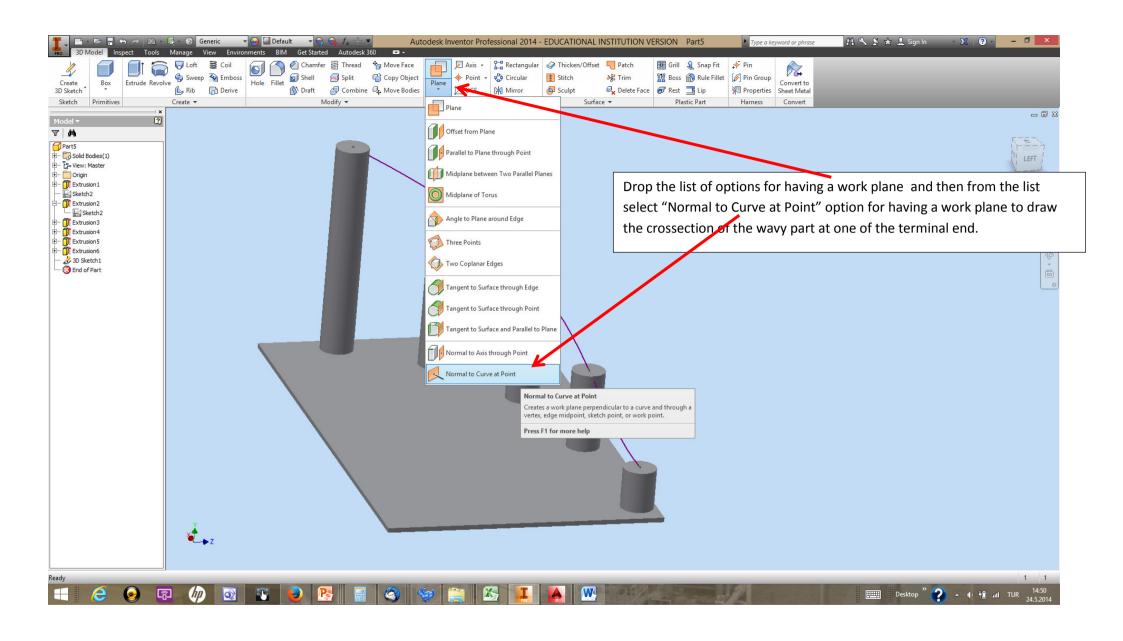

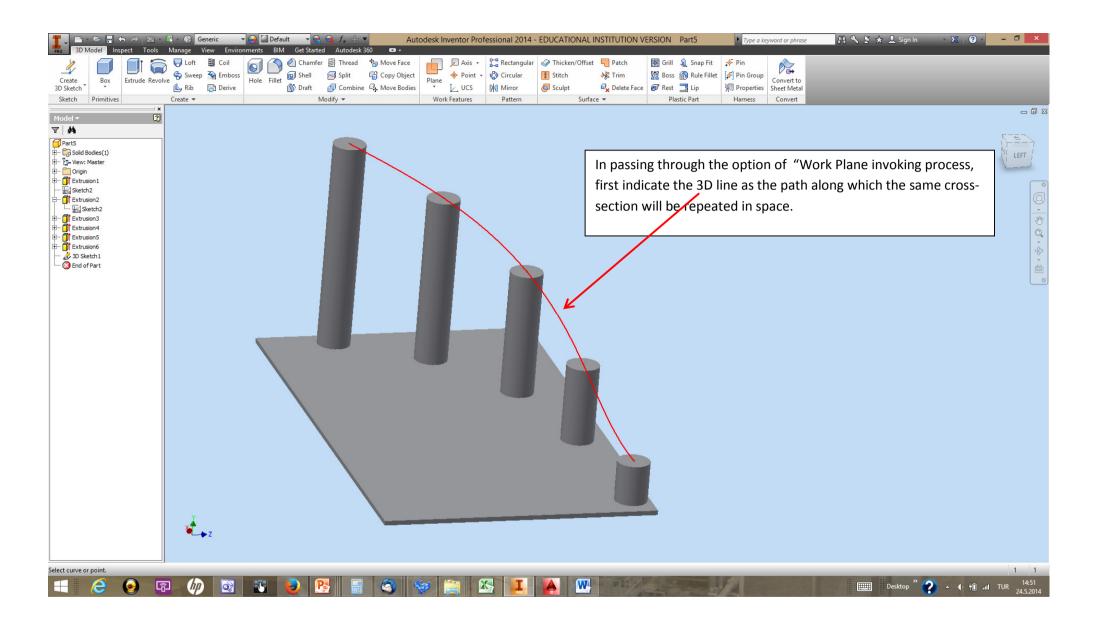

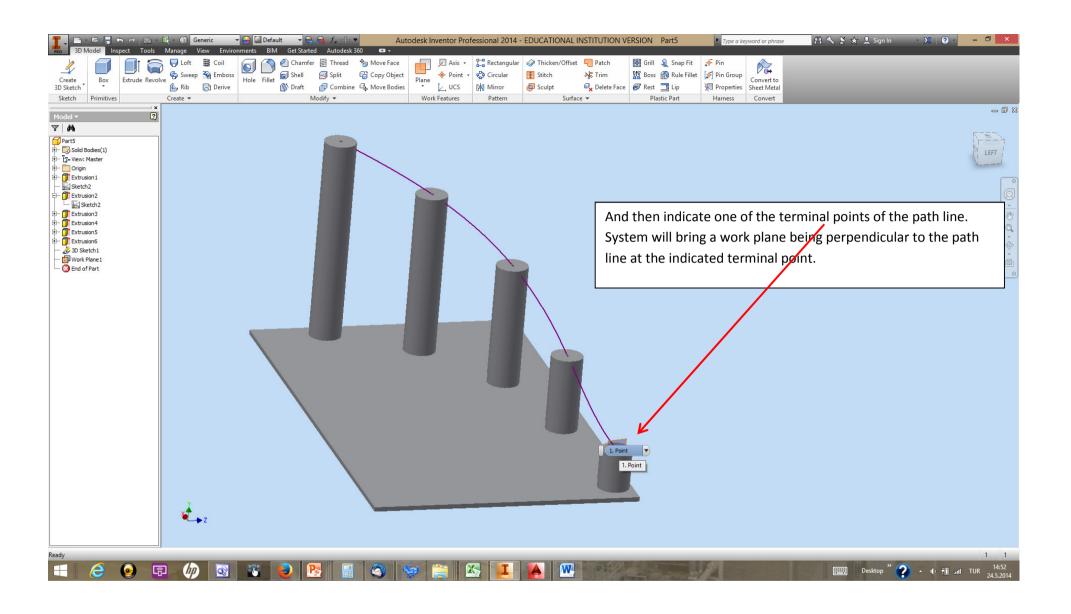

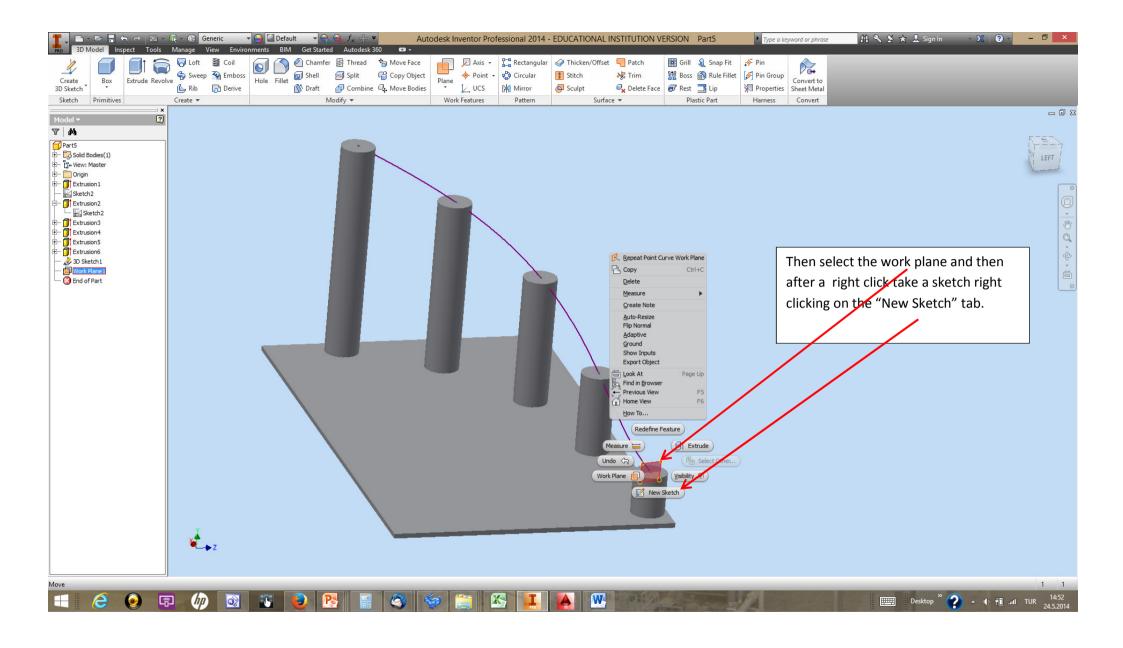

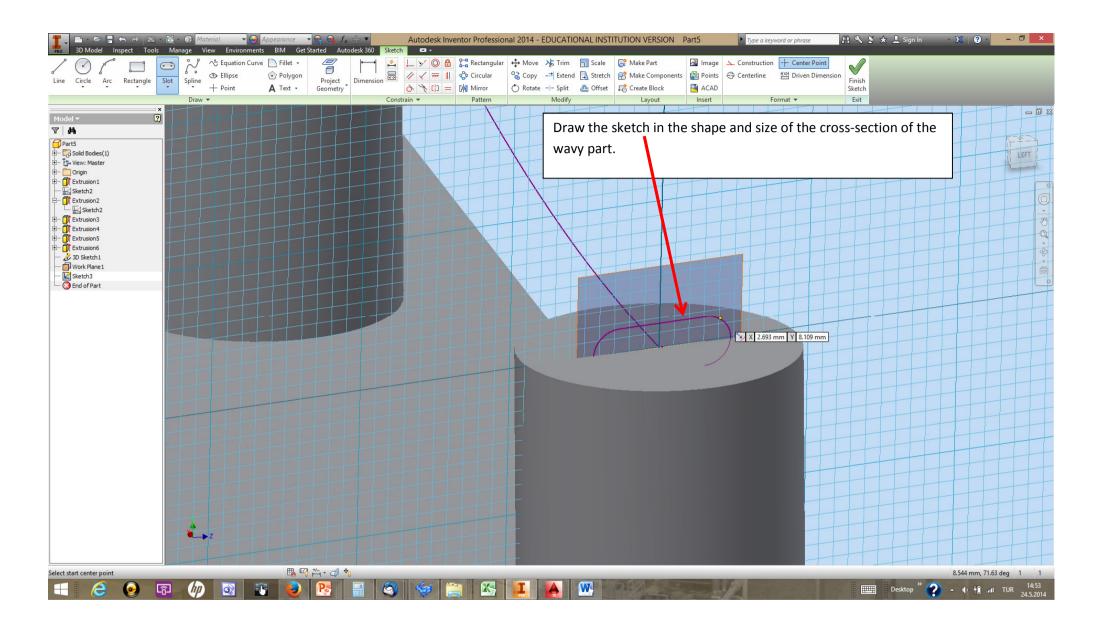

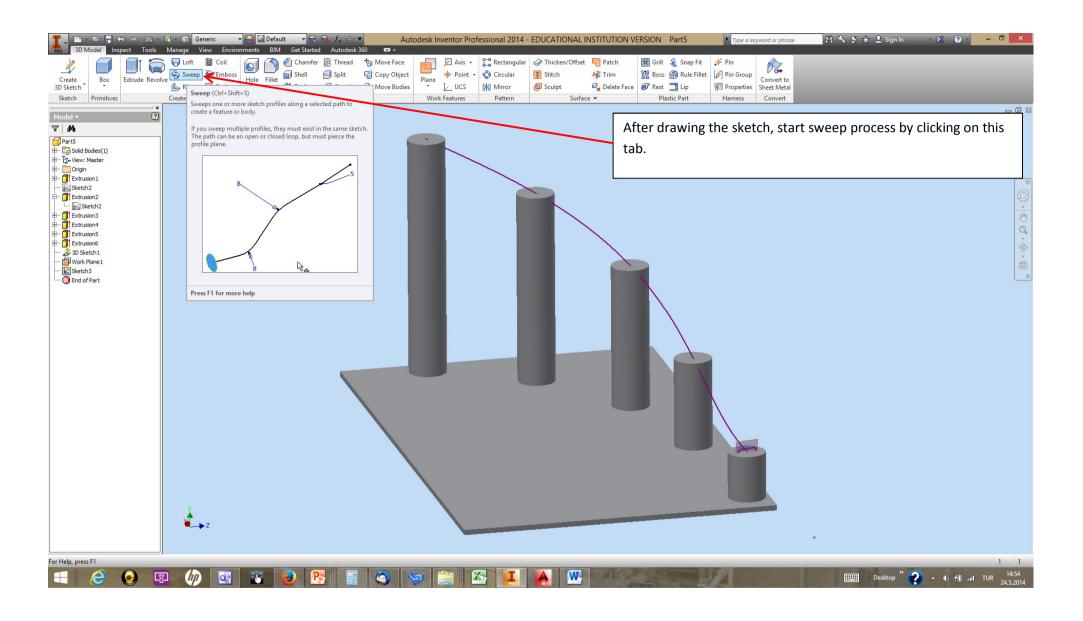

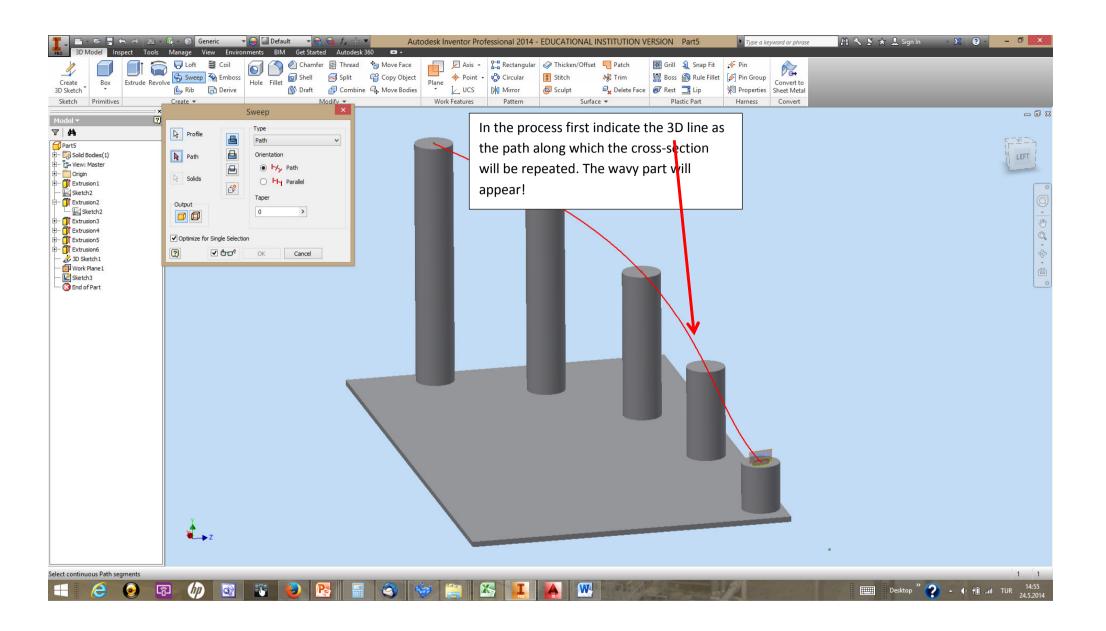

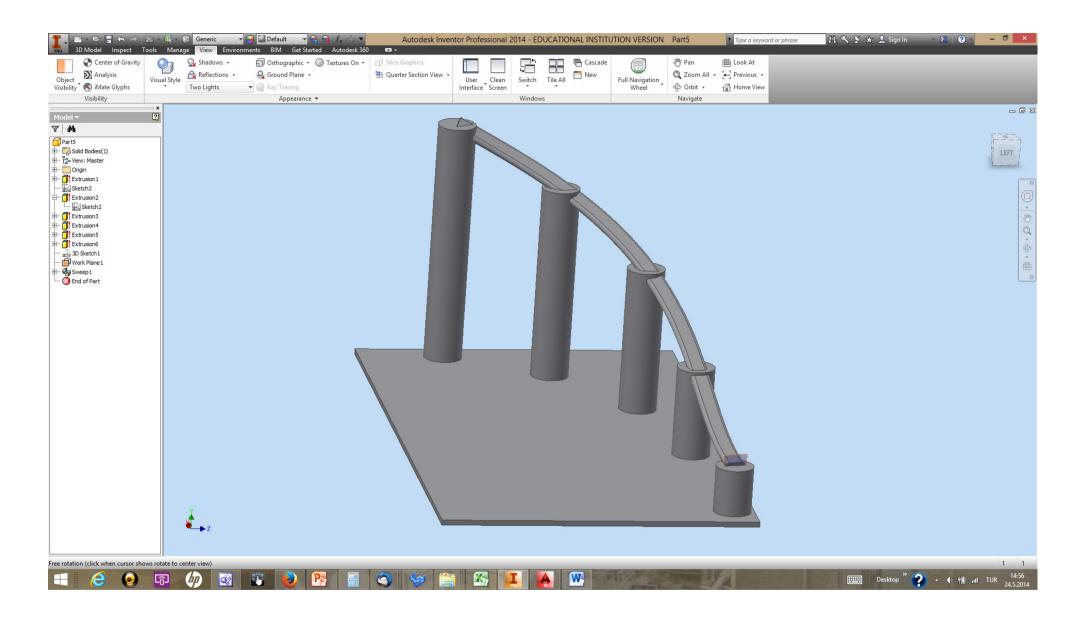